# Social Computing

INFO/CSE 100, Spring 2005 Fluency in Information Technology

http://www.cs.washington.edu/100

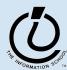

### Readings and References

- Reading
  - » Fluency with Information Technology
    - Chapters 12

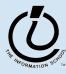

## Communicating over IT

- Synchronous communication
  - » Instant messaging
  - » Internet Relay Chat (IRC)
- Asynchronous communication
  - » Email
  - » Bulletin Boards
  - » UseNet news
  - » Blogs
  - » SMS

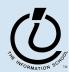

### **Problems with Text Communication**

- Conveying emotion
  - >> Emoticons :-), :D, ^--^
- Too much \_emphasis\_ ???
- Pace
- Ambiguity
  - » Sarcasm?!?
- Flame Wars
  - » Revenge of the Inconsolable Responder

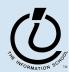

## **Email Netiquette**

- Only discuss 1 topic at a time
- Use a descriptive subject line
- Limit size and type of attachments
- Don't forward SPAM
- Use vacation messages (automated replies)
- Avoid mass mailing (use group aliases)
- Answer your email from the most current to the least current

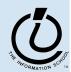

### Internet Netiquette

- Moderation
  - » And administrative or authoritative person who listens and/or approves communication
- http://www.dtcc.edu/cs/rfc1855.html
  - » Email
  - » Usenet
  - » Chat

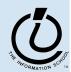

### **Passwords**

- Passwords are used to limit computer or software access
- Should be changed on a periodic basis (every 90 days at the UW)
- Forgotten passwords?!?
  - » As the administrator to reset it for you
- Select password topic areas
- Encode password with alternative characters

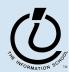

## Intellectual Property

- Software licenses
  - » use
  - » shareware
  - » freeware
- Copyright gives the owner the right to:
  - Make a copy of the work
  - Use for a derivate work
  - Distribute or publish
  - Publicly perform/display

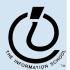

## Why Study Databases?

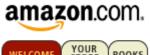

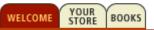

- Some of us want to compute, but all of us want information ...
  - Much of the archived information is in tables
  - Databases enhance applications, e.g. Web
  - Once you know how to create databases, you can use them to personal advantage
  - Databases introduce interesting ideas

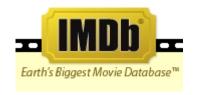

### The Internet Movie Database

Visited by over 20 million movie lovers each month!

Welcome to the Internet Movie Database, the biggest, best, most award-winning movie site on the planet.

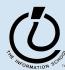

9

### How to organize the data?

- Before relational databases (the kind we study) there were only "flat files"
  - » Structural information is difficult to express
  - » All processing of information is "special cased"
    - custom programs are needed
  - » Information repeated; difficult to combine
  - » Changes in format of one file means all programs that ever process that file must be changed
    - eg, adding ZIP codes

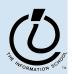

# tab-delimited file example

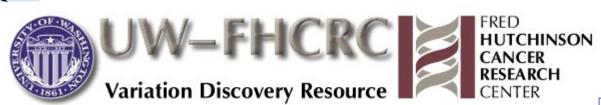

e Uni

### Download of Variation Data (Single File )

### Global Prettybase Files

This is a tab delimited text file in our "prettybase" format, which describes all SNP sites discovered by the SeattleSNPs PGA. The format of this file is:

### Line format:

<chromosome position-chromosome-HUGO\_NAME > <PGA Sample ID> <Allele1>
<Allele2>

Example: 74772592-10-PLAU D001 G T

The 'chromosome position' is generated from mapping to the most recent genome assembly available from the UCSC Genome Assembly

The In

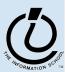

| 1100322-IL3RA-X | D001 | N | N |
|-----------------|------|---|---|
| 1100322-IL3RA-X | D002 | G | G |
| 1100322-IL3RA-X | D003 | G | G |
| 1100322-IL3RA-X | D004 | G | G |
| 1100322-IL3RA-X | D005 | G | G |
| 1100322-IL3RA-X | D006 | G | G |
| 1100322-IL3RA-X | D007 | G | G |
| 1100322-IL3RA-X | D008 | G | G |
| 1100322-IL3RA-X | D009 | Α | G |
| 1100322-IL3RA-X | D010 | N | N |
| 1100322-IL3RA-X | D011 | N | N |
| 1100322-IL3RA-X | D012 | N | N |
| 1100322-IL3RA-X | D013 | G | G |
| 1100322-IL3RA-X | D014 | A | G |
| 1100322-IL3RA-X | D015 | N | N |
| 1100322-IL3RA-X | D016 | N | N |
| 1100322-IL3RA-X | D033 | A | G |
| 1100322-IL3RA-X | D034 | A | G |
| 1100322-IL3RA-X | D035 | G | G |
| 1100322-IL3RA-X | D036 | A | G |
| 1100322-IL3RA-X | D037 | A | A |
| 1100322-IL3RA-X | D038 | G | G |
| 1100322-IL3RA-X | D039 | G | G |
| 1100322-IL3RA-X | D040 | G | G |
| •••             |      |   |   |

# Unix termcap example

```
# FILE FORMAT:
 The version you are looking at may be in any of three formats: master
# (terminfo with OT capabilities), stock terminfo, or termcap. You can
   tell
# which by the format given in the header above.
# The master format is accepted and generated by the terminfo tools in the
# ncurses suite; it differs from stock (System V-compatible) terminfo only
# in that it admits a group of capabilities (prefixed `OT') equivalent to
# various obsolete termcap capabilities.
# ANSI capabilities are broken up into pieces, so that a terminal
# implementing some ANSI subset can use many of them.
ansi+local1:\
        :do=\E[B:le=\E[D:nd=\E[C:up=\E[A:
ansi+local:\
        :DO=\E[%dB:LE=\E[%dD:RI=\E[%dC:UP=\E[%dA:tc=ansi+local1:
ansi+tabs:\
        :bt=\E[Z:ct=\E[2g:st=\EH:ta=^I:
ansi+inittabs:\
        :it#8:tc=ansi+tabs:
```

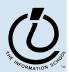

## Library example

### notice the redundancy-

| ISBN          | Title         | AuID | AuName      | AuPhone      | PubID | PubName     | PubPhone     | Price   |
|---------------|---------------|------|-------------|--------------|-------|-------------|--------------|---------|
| 1-1111-1111-1 | C++           | 4    | Roman       | 444-444-4444 | 1     | Big House   | 123-456-7890 | \$29.95 |
| 0-99-999999-9 | Emma          | 1    | Austen      | 111-111-1111 | 1     | Big House   | 123-456-7890 | \$20.00 |
| 0-91-335678-7 | Fairie Queene | 7    | Spencer     | 777-777-7777 | 1     | Big House   | 123-456-7890 | \$15.00 |
| 0-91-045678-5 | Hamlet        | 5    | Shakespeare | 555-555-5555 | 2     | Alpha Press | 999-999-9999 | \$20.00 |
| 0-103-45678-9 | Iliad         | 3    | Homer       | 333-333-3333 | 1     | BigHouse    | 123-456-7890 | \$25.00 |
| 0-12-345678-6 | Jane Eyre     | 1    | Austen      | 111-111-1111 | 3     | Small House | 714-000-0000 | \$49.00 |
| 0-99-777777-7 | King Lear     | 5    | Shakespeare | 555-555-5555 | 2     | Alpha Press | 999-999-9999 | \$49.00 |
| 0-555-55555-9 | Macbeth       | 5    | Shakespeare | 555-555-5555 | 2     | Alpha Press | 999-999-9999 | \$12.00 |
| 0-11-345678-9 | Moby Dick     | 2    | Melville    | 222-222-2222 | 3     | Small House | 714-000-0000 | \$49.00 |
| 0-12-333433-3 | On Liberty    | 8    | Mil1        | 888-888-8888 | 1     | BigHouse    | 123-456-7890 | \$25.00 |
| 0-321-32132-1 | Balloon       | 13   | Sleepy      | 321-321-1111 | 3     | Small House | 714-000-0000 | \$34.00 |
| 0-321-32132-1 | Balloon       | 11   | Snoopy      | 321-321-2222 | 3     | Small House | 714-000-0000 | \$34.00 |
| 0-321-32132-1 | Balloon       | 12   | Grumpy      | 321-321-0000 | 3     | Small House | 714-000-0000 | \$34.00 |
| 0-55-123456-9 | Main Street   | 10   | Jones       | 123-333-3333 | 3     | Small House | 714-000-0000 | \$22.95 |
| 0-55-123456-9 | Main Street   | 9    | Smith       | 123-222-2222 | 3     | Small House | 714-000-0000 | \$22.95 |
| 0-123-45678-0 | Ulysses       | 6    | Joyce       | 666-666-6666 | 2     | Alpha Press | 999-999-9999 | \$34.00 |
| 1-22-233700-0 | Visual Basic  | 4    | Roman       | 444-444-4444 | 1     | Big House   | 123-456-7890 | \$25.00 |

from Access Database book, Steve Roman

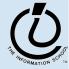

### Relational Databases

- Information is stored in tables
  - » Tables store information about *entities*
  - » Entities have characteristics called *attributes*
  - » Each row in a table represents a single entity
    - Each row is a set of attribute values
    - Every row must be unique, identified by a key
  - » Relationships -- associations among the data values are stored

Table structure = schema
Table contents = instance

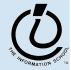

### A Table in a Database

Tables have names, attributes, rows

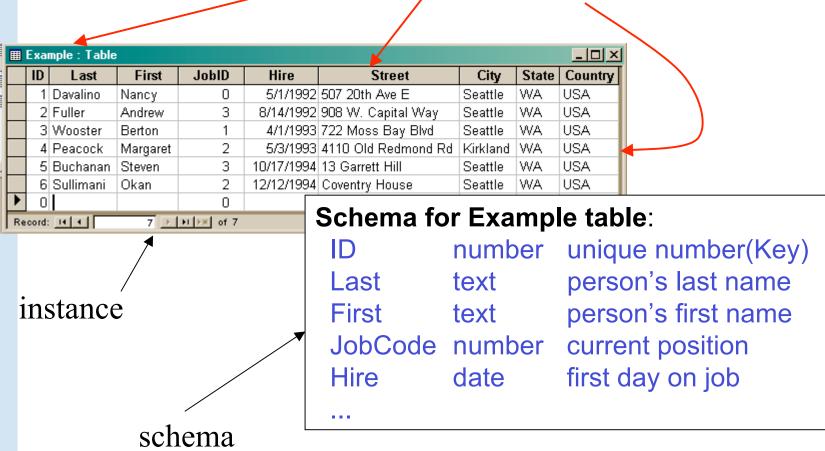

### Two tables in a database

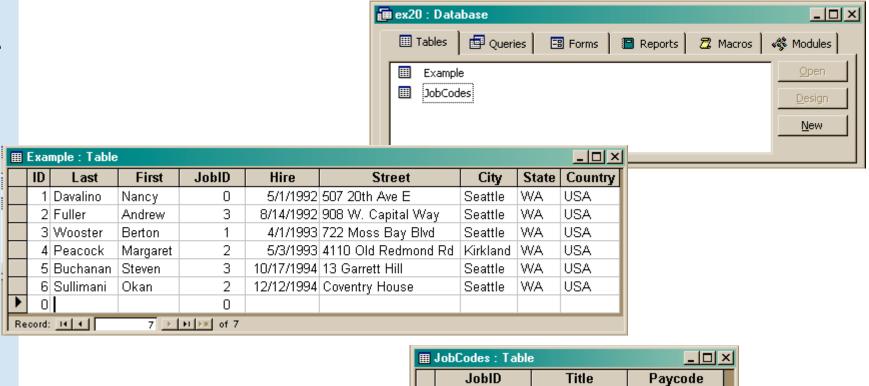

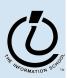

5/16/05

Record: I4 ←

**I** CEO

2 Engineer

3 Administrative

1 VP

0

8

7

4

6 0

# Redundancy in a database is Very Bad

- Not every assembly of tables is a good database
- Repeating data is a bad idea
  - » Replicated data can differ in its different locations, e.g. multiple addresses can differ
    - Inconsistent data is worse than no data
  - » Keep a *single copy* of any data
    - if it is needed in multiple places, associate it with a key and store key rather than the data

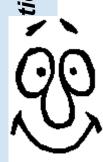

### Relationships between tables

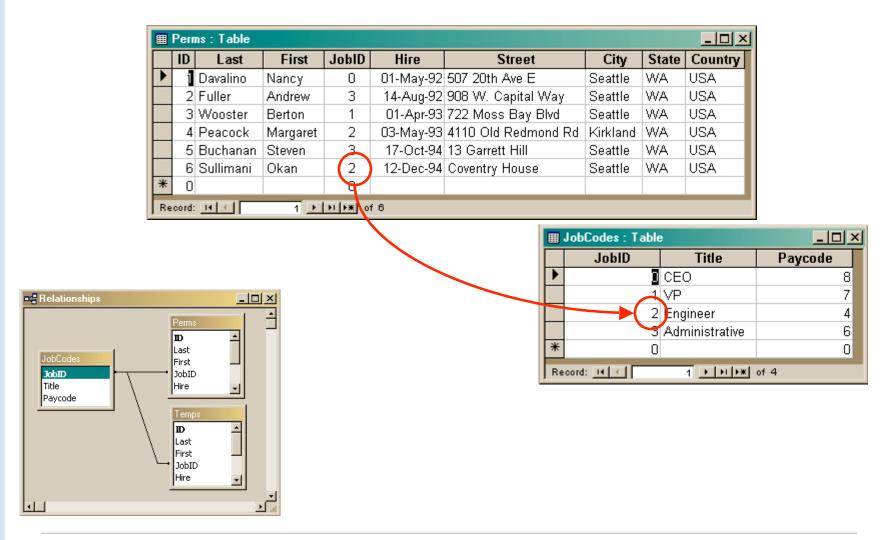

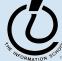

# "You can look it up"

- When looking for information, a single item might be the answer, but a table is more likely
  - » Which employees live in Kirkland?
    - Table of employees
  - » Who is taking INFO/CSE 100?
    - Table of students
  - $\Rightarrow$  Whose mile run time ≤ 4:00?

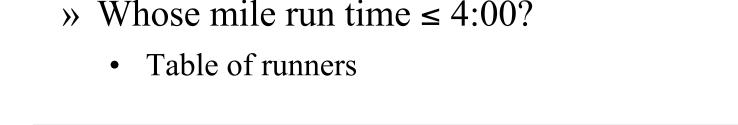

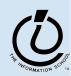

City

5/3/1993 Kirkland

Kirkland Employees : Select Query

Last

First

Record: 14 4

Margaret | Peacock

Ніге

2 ▶ N F# of 2

There are five basic "algebraic" operations on tables:

• Select -- pick rows from a table

• Project -- pick columns from a table

• Union -- combine two tables w/like columns

• Difference -- remove one table from another

• Product -- create "all pairs" from two tables

£can be built up

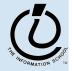